- 1 Cooperative Institute for Research in Environmental Sciences (CIRES) and Department of Geological Sciences, University of Colorado at Boulder
	- 2 Department of Earth and Environmental Sciences, Tulane University
- 3 Department of Civil and Environmental Engineering, University of Washington, Seattle
- 4 Community Surface Dynamics Modeling System (CSDMS), University of Colorado at Boulder

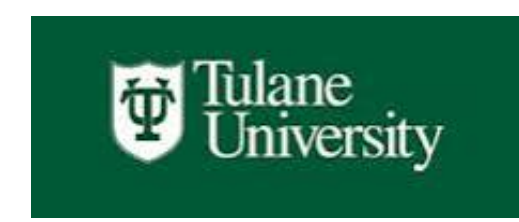

W UNIVERSITY of WASHINGTON

#### What is Landlab?

•An open-source, Python-language library that helps geoscience researchers efficiently

develop 2D grid-based numerical models

- •A set of pre-built model *components,* each of which models a particular landscape process (see examples below)
- •A framework for combining components into multi-process models

•Learn more at http://landlab.github.io

# **Landlab: A Python library for building and coupling 2D numerical models**

Gregory E. Tucker<sup>1,4</sup>, Daniel E.J. Hobley<sup>1</sup>, Nicole M. Gasparini<sup>2</sup>, Jordan M. Adams<sup>2</sup>, Sai Nudurupati $^3$ , Erkan Istanbulluoglu $^3$ , Eric Hutton $^4$  and Jenny Knuth $^1$ 

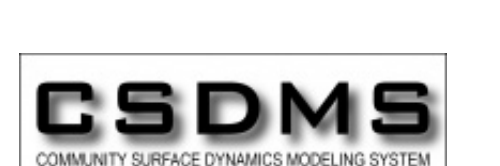

**[Fig.** University of Colorado

**Boulder** 

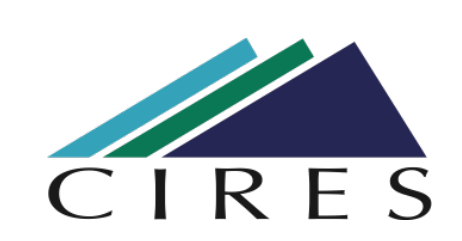

#### **ABSTRACT**

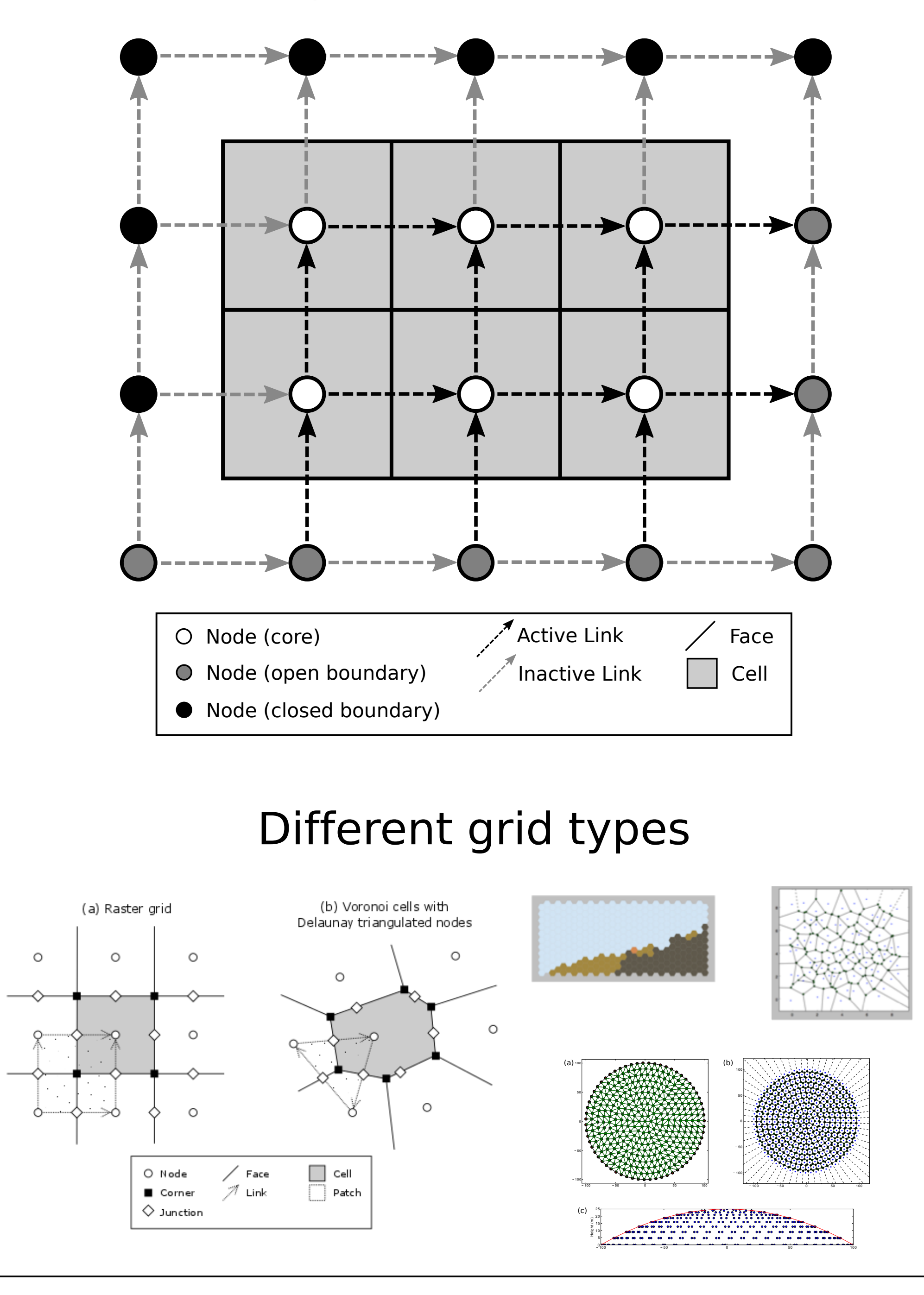

Landlab is a Python-language library that speeds the building and coupling of 2D numerical models, with a primary focus on models of earth-surface processes. Landlab's capabilities include: (1) create and configure a grid with one or a few lines of code; (2) choose from a variety of grid types, either structured and unstructured; (3) connect data arrays directly to the grid, where they can be accessed and shared; (4) assemble integrated models from reusable components, each of which models a particular process; (4) perform input and output using standardized data formats; and (5) design continuous-time stochastic cellular automaton models by specifying cell states and a set of transition rules. More information about Landlab is available at http://landlab.github.io.

### GRIDS

# UTILITIES

#### Grids are built from primitives such as nodes, links, and cells

o Standard design o Sharing data through grid object o Coupling with driver script

## COMPONENTS

o Import ESRI Arc AsciiGrid format digital elevation data o Read and write netCDF files o Read model parameters from formatted text files

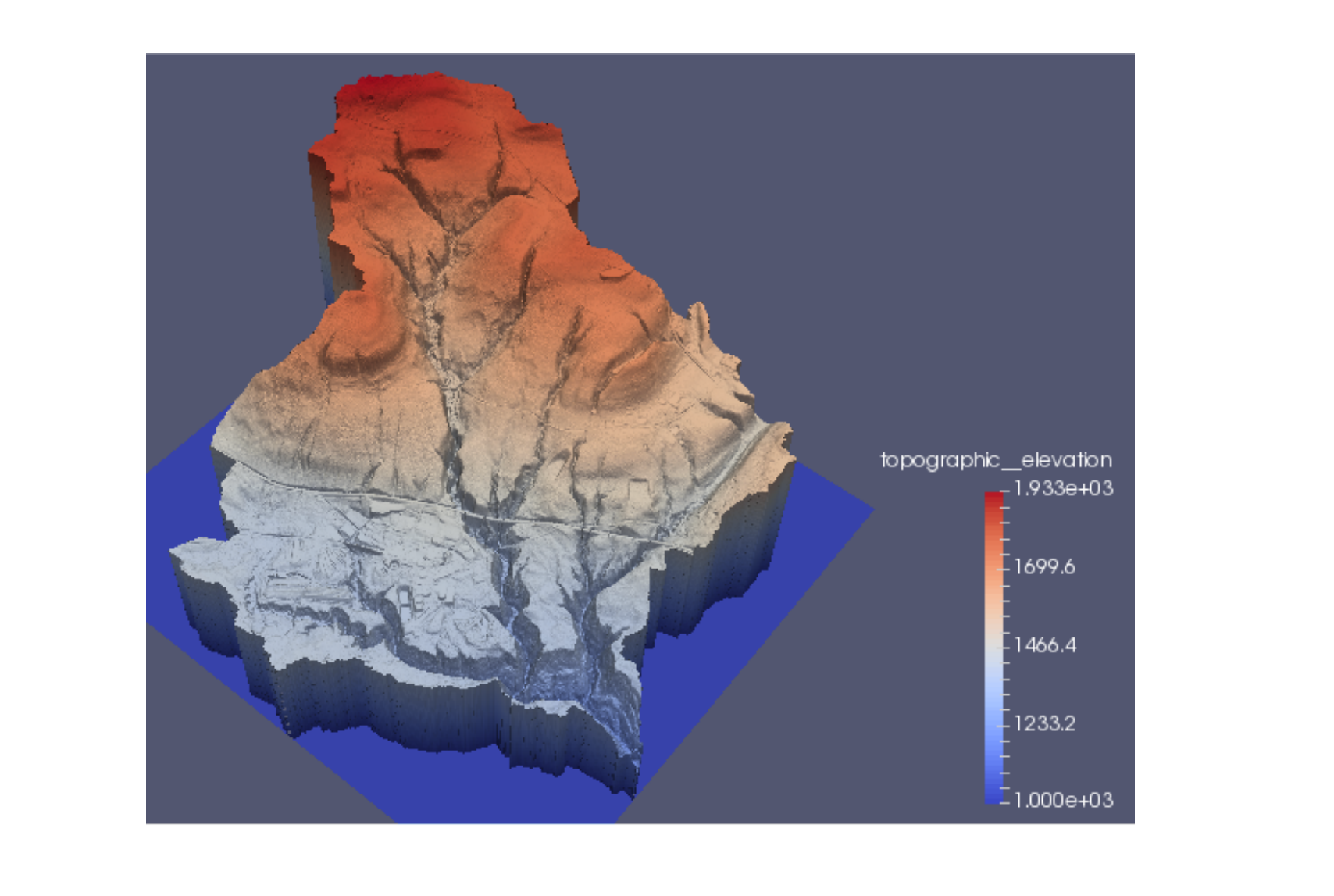

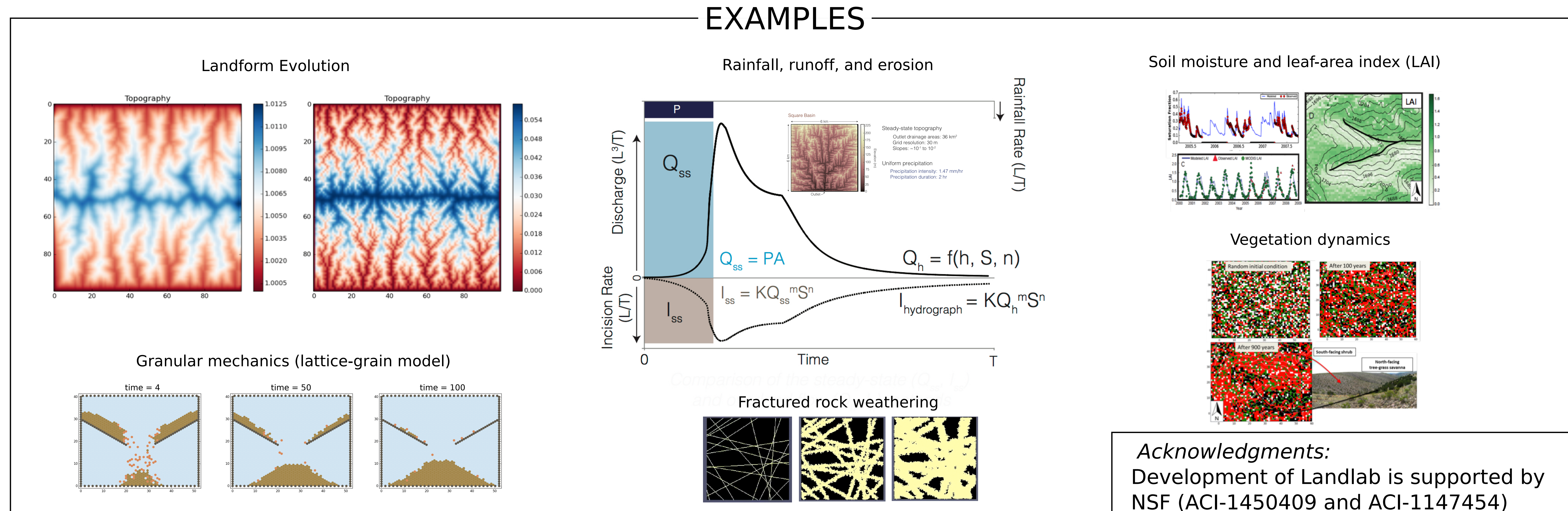

![](_page_0_Figure_35.jpeg)

![](_page_0_Picture_12.jpeg)

# SCRIPTING

Example: a nine-line diffusion model

mg = landlab. RasterModelGrid(numrows, numcols, dx)  $z = mg.add zeros('node', 'land surface elevation')$  $core nodes = mg.core nodes()$ 

for i in range(0, num\_time\_steps):  $#$  main loop  $g = mg.calculate gradients at active links(z) # slope$  $qs = -kd * q$  # sediment flux dqsds = mg.calculate\_flux\_divergence\_at\_nodes(qs)  $dzdt = uplift_rate - dqsds$ z[core\_nodes] += dzdt[core\_nodes] \* dt

![](_page_0_Picture_33.jpeg)

#### Shallow-water flow over terrain

![](_page_0_Figure_25.jpeg)